# DisCoPy: the Hierarchy of Graphical Languages in Python

Alexis Toumi Richie Yeung Boldizsár Poór Giovanni de Felice

Quantinuum – Quantum Compositional Intelligence 17 Beaumont street, OX1 2NA Oxford, UK firstname@discopy.org

DisCoPy is a Python toolkit for computing with monoidal categories. It comes with two flexible data structures for string diagrams: the first one for planar monoidal categories based on lists of layers, the second one for symmetric monoidal categories based on cospans of hypergraphs. Algorithms for functor application then allow to translate string diagrams into code for numerical computation, be it differentiable, probabilistic or quantum. This report gives an overview of the library and the new developments released in its version 1.0. In particular, we showcase the implementation of diagram equality for a large fragment of the hierarchy of graphical languages for monoidal categories, as well as a new syntax for defining string diagrams as Python functions.

## Extended Abstract

String diagrams are an intuitive yet formal graphical language which has been reinvented multiple times in the context of philosophical logic  $[30]$ , circuit design  $[23]$  and spin networks  $[31]$ . More recently, string diagrams have known a new wave of applications including quantum computing  $[10]$ , linguistics [\[9\]](#page-11-1), Bayesian inference [\[11\]](#page-11-2), chemical reaction networks [\[4\]](#page-10-0), databases [\[7\]](#page-11-3), game theory [\[19\]](#page-11-4) and machine learning [\[16\]](#page-11-5). Created in order to foster the development of such applications, DisCoPy is a software package that provides 1) *string diagrams as a data structure* together with algorithms for composing, rewriting, drawing and checking equality between them, 2) *monoidal functors for evaluating string diagrams as code*, be it for a quantum circuit, a probabilistic program or a neural network.

DisCoPy is free software, it comes with an extensive documentation and demonstration notebooks. The library is already the topic of two tool papers  $[13, 40]$  $[13, 40]$  $[13, 40]$  aimed at applied category theorists and quantum computer scientists, respectively. It is also documented by the PhD theses of the last and first authors of this report. The former [\[12\]](#page-11-7) develops a category-theoretic framework for natural language processing while the latter [\[39\]](#page-13-1) applies this framework to *quantum natural language processing*, an application which has now grown into its own library: lambeq  $[26]$ . More recently, DisCoPyro  $[35]$ applied our toolkit to probabilistic generative modeling.

DisCoPy aims at becoming the fundamental package for all the applications of string diagrams. The use of Python for applied category theory is motivated by two main reasons. First, Python has become the programming language of reference for machine learning and quantum computing, two killer applications of category theory. Second, Python is a programming language of choice for students and beginners. We believe that DisCoPy can help both applied category theorists pick up programming skills and Python programmers pick up category theory concepts. In particular, the library makes extensive use of the *factory method pattern* [\[18,](#page-11-8) p. 87] which allows users to easily define their own custom categories.

So what is DisCoPy? In a nutshell, it is a *domain specific language* (DSL) for morphisms in (pre)monoidal categories. Its main data structure is  $Diagram$ , an implementation of the arrows of the free premonoidal category generated by the class Ob as objects and the class Box as arrows. These can be

<span id="page-0-0"></span><sup>1</sup><https://docs.discopy.org>

constructed either using a point-free syntax with composition  $(>)$  and tensor ( $\circ$ ) as in Figure [7](#page-5-0) or with the standard syntax for Python functions as demonstrated in Figure [8.](#page-6-0) Its main algorithm is Functor application which evaluates diagrams as morphisms in an arbitrary (pre)monoidal category. Endofunctors on the free premonoidal category allow to "open the box" by replacing it with an arbitrary diagram.

With python, matrix or tensor as codomain, functors allow to turn diagrams into fast numerical computation via interfaces with any of NumPy  $[42]$ , TensorFlow [\[1\]](#page-10-1), PyTorch [\[29\]](#page-12-5), JAX [\[8\]](#page-11-9) or Tensor-Network [\[33\]](#page-12-6). The grammar subpackage interfaces with parsers for natural language processing while the quantum subpackage interfaces with tket  $\left[36\right]$  for circuit compilation and PyZX  $\left[27\right]$  for rewriting. It also implements the classical simulation of quantum circuits as unitary matrices or quantum channels as well as *diagrammatic differentiation* [\[41\]](#page-13-4), i.e. automatic differentiation of parameterised string diagrams.

With the release of its version 1.0, the library has undergone a complete refactor which simplifies its architecture while making it more modular. In particular, Diagram is now a subclass of Arrow (the implementation of the free category) so that identity and composition are defined exactly once. Another important change is that Matrix and Tensor now are generic types parameterised by their data type.

Among the new features of this v1.0, the most significant is the implementation of a large fragment of the hierarchy of graphical languages for monoidal categories as surveyed by Selinger [\[34\]](#page-12-8), which is summarised in Figure [1.](#page-2-0) Each module implements a DSL for morphisms in monoidal categories with extra structure (e.g. braided, traced, closed, etc.) with its own subclasses of Diagram and Functor. In the cases when it has a known solution, we have implemented the *word problem* for the free categories, i.e. decide whether two diagrams are equal up to the axiom of the category.

In the case of symmetric, traced, compact and hypergraph categories, this reduces to *hypergraph isomorphism* which we compute via the graph isomorphism algorithm of NetworkX [\[21\]](#page-11-10). This is implemented in a new Hypergraph class which provides an alternative representation of string diagrams where the axioms for symmetric categories and special commutative Frobenius algebras hold for free.

Plans for future developments include the implementation of free bicategories in terms of diagrams with colours, as well as double categories where wires can go horizontally. Another promising direction is the implementation of *double-pushout rewriting* via interfaces to existing libraries [\[3,](#page-10-2) [37,](#page-13-5) [22\]](#page-12-9). Diagram rewriting can then itself be represented in terms of *higher-dimensional diagrams*, with a generalisation of our list-based Diagram data structure [\[5\]](#page-10-3) or with *combinatorial directed cell complexes* [\[20\]](#page-11-11) which generalise our graph-based Hypergraph data structure.

The appendix of this report is structured as follows: Section [A](#page-7-0) covers the basics of free categories and functors, Section [B](#page-8-0) and [C](#page-9-0) introduce our two data structures for planar diagrams and hypergraphs.

<span id="page-2-0"></span>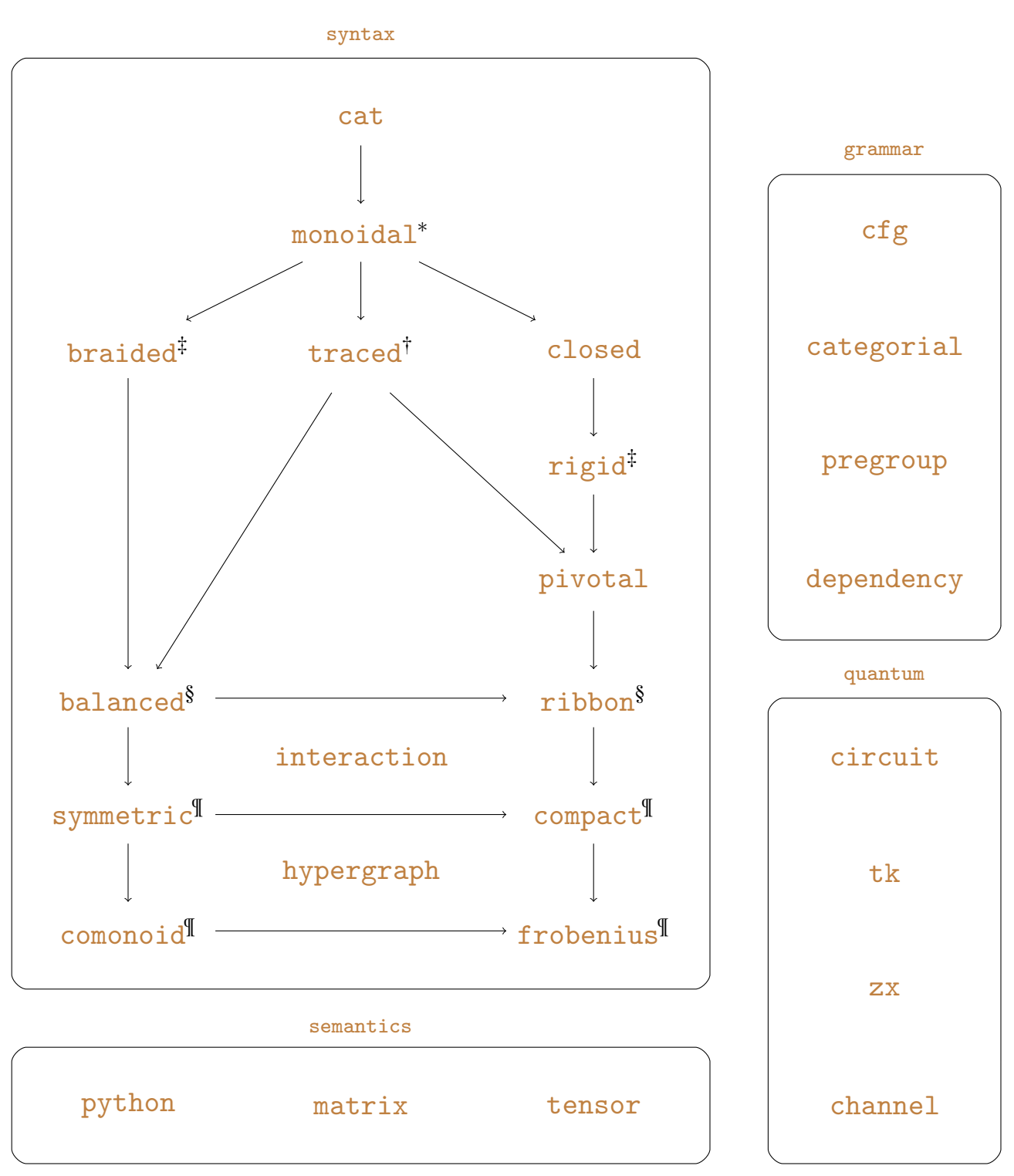

Figure 1: Architecture of the DisCoPy library.

<sup>∗</sup> Planar diagram equality can be computed in quadratic time and normal form in cubic time [\[15\]](#page-11-12).

<sup>†</sup> The traced module implements planar traced categories while balanced is traced by default.

‡ Rigid diagram normal form is computed in polynomial time with *snake removal*, see [\[39,](#page-13-1) §1.4.1].

§ Braided diagram equality is unknot hard, [\[14\]](#page-11-13) it is currently not implemented in DisCoPy.

 $\P$  Hypergraph diagram equality reduces to graph isomorphism, it is implemented with NetworkX [\[21\]](#page-11-10).

Figure 2: Defining a diagram as a list of layers.

from discopy.monoidal import Ty, Box, Layer, Diagram  $x, y, z = Ty('x'), Ty('y'), Ty('z')$ f, g,  $h = Box('f', x, y @ z)$ ,  $Box('g', y, z)$ ,  $Box('h', z, z)$ assert  $f \gg g \circ h == Diagram($ dom=x, cod=z @ z, inside=(  $Layer(Ty(), f, Ty(),$  $Layer(Ty(), g, z)$ ,  $\mathtt{Layer}(z, \phantom{m} h, \phantom{m} Ty())))$ 

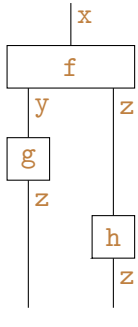

Figure 3: Defining Boolean circuits as a subclass of Diagram with natural numbers as objects.

```
from discopy import monoidal, python
from discopy.cat import factory, Category
@factory # Ensure that composition of circuits remains a circuit.
class Circuit(monoidal.Diagram):
    ty_factory = monoidal.PRO # Use natural numbers as objects.
    def __call__(self, *bits):
        F = monoidal.Functor(ob=lambda _: (bool, ), ar=lambda f: f.data,
            cod=Category(python.Ty, python.Function))
        return F(self)(bits)
class Gate(monoidal.Box, Circuit):
    """A gate is just a box in a circuit with a function as data."""
NAND = Gate("NAND", 2, 1, data=lambda x, y: not (x and y))COPY = Gate("COPY", 1, 2, data=1ambda x: (x, x))XOR = COPY \circ COPY >> 1 \circ (NAND >> COPY) \circ 1 >> NAND \circ NAND >> NANDCNOT = COPY @ 1 >> 1 @ XORNOTC = 1 @ COPY >> XOR @ 1SWAP = CNOT >> NOTC >> CNOT # Exercise: Find a cheaper SWAP circuit!
assert all(SWAP(x, y) == (y, x) for x in [True, False]
                                for y in [True, False])
```
Figure 4: Spiral-shaped diagrams are the worst-case for normalising planar string diagrams.

```
from discopy.monoidal import Ty, Box
from discopy.drawing import Equation
x = Ty('x'){\tt f} \, , \, \, {\tt u} \, = \, {\tt Box}(\, {}^\textrm{\rm !} \, {\tt f} \, , \, \, {\tt Ty} \, (\, ) \, , \, \, {\tt x} \, \, \, \emptyset \, \, {\tt x} \,) \, , \, \, {\tt Box} \, (\, {}^\textrm{\rm !} \, {\tt u} \, , \, \, {\tt Ty} \, (\, ) \, , \, \, {\tt x} \,)def spiral(length):
     diagram, n = u, length // 2 - 1
      for i in range(n):
           diagram >>= x * * i 0 f 0 x * * (i + 1)diagram >>= x ** n @ u.dagger() @ x ** n
     for i in range(n):
           m = n - i - 1diagram >>= x ** m @ f.dagger() @ x ** m
      return diagram
assert spiral(8).dagger() != spiral(8)
assert spiral(8).dagger() == spiral(8).normal_form()
```
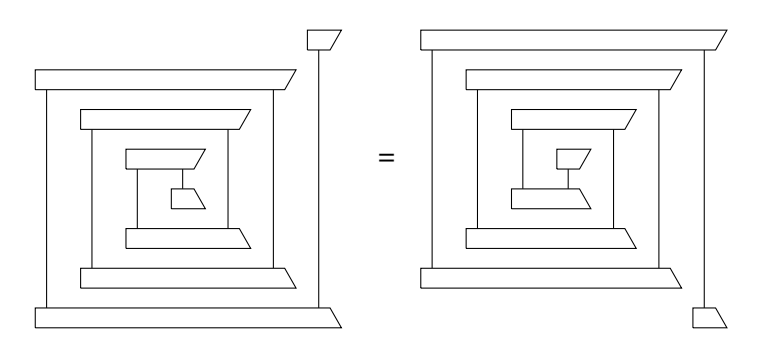

<span id="page-4-0"></span>Figure 5: Computing the golden ratio as the trace of a string diagram interpreted as a fixed point.

```
from discopy.traced import Ty, Box, Category, Functor
from discopy import python
x = Ty('x')add, div = Box(' + ', x @ x, x), Box(' / ', x @ x, x)copy, one = Box('', x, x @ x), Box('1', Ty(), x)phi = ((one \gg copy) @ x \gg x @ div \gg add \gg copy).trace()# The default y=1 is the initial value for the fixed point.
F = Functor (ob={x: int},
            ar=\{div: lambda x, y=1: x / y,
                add: lambda x, y: x + y,
                copy: lambda x: (x, x),
                one: lambda: 1},
            cod=Category(python.Ty, python.Function))
```
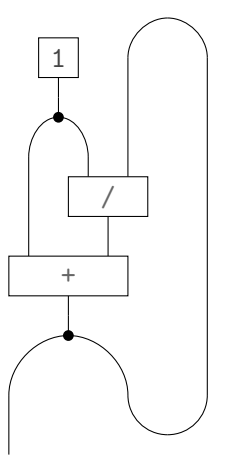

assert  $F(\text{phi})$  () == 0.5 \* (1 + 5 \*\* 0.5)

<span id="page-5-1"></span>Figure 6: The Kauffman bracket as a ribbon functor into a category where the braiding is a formal sum.

```
from discopy import ribbon, drawing
from discopy.cat import factory, Category
x = ribbon.Ty('x')cup, cap, braid = ribbon.Cup(x.r, x), ribbon.Cap(x.r, x), ribbon.Braid(x, x)
link = cap >> x.r @ cap @ x >> braid.r @ braid >> x.r @ cup @ x >> cup
@factory
class Kauffman(ribbon.Diagram):
    ty_factory = ribbon.PRO
class Cup(ribbon.Cup, Kauffman): pass
class Cap(ribbon.Cap, Kauffman): pass
class Sum(ribbon.Sum, Kauffman): pass
Kauffman.cup_factory = Cup
Kauffman.cap_factory = Cap
Kauffman.sum_factory = Sum
class Variable(ribbon.Box, Kauffman): pass
Kauffman.braid = lambda x, y: (Variable('A', 0, 0) @ x @ y)+ (Cup(x, y) >> Variable('A', 0, 0).dagger() >> Cap(x, y))
K = ribbon.Functor(obj=lambda_ : 1, ar={}, cod=Category(ribbon.PR0, Kauffman))
```
drawing.Equation(link, K(link), symbol="\$\\mapsto\$").draw()

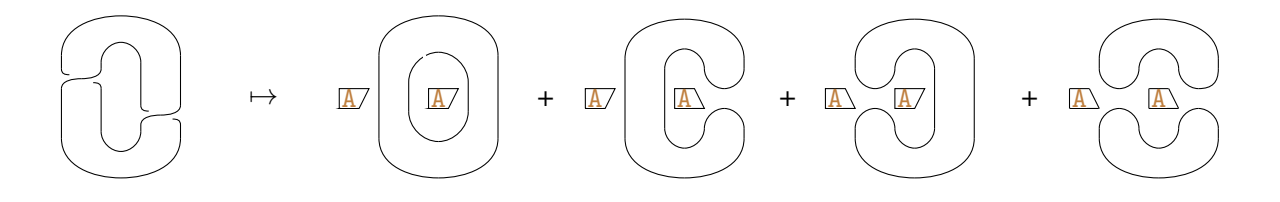

<span id="page-5-0"></span>Figure 7: Checking the equality of two symmetric diagrams by converting them to hypergraphs.

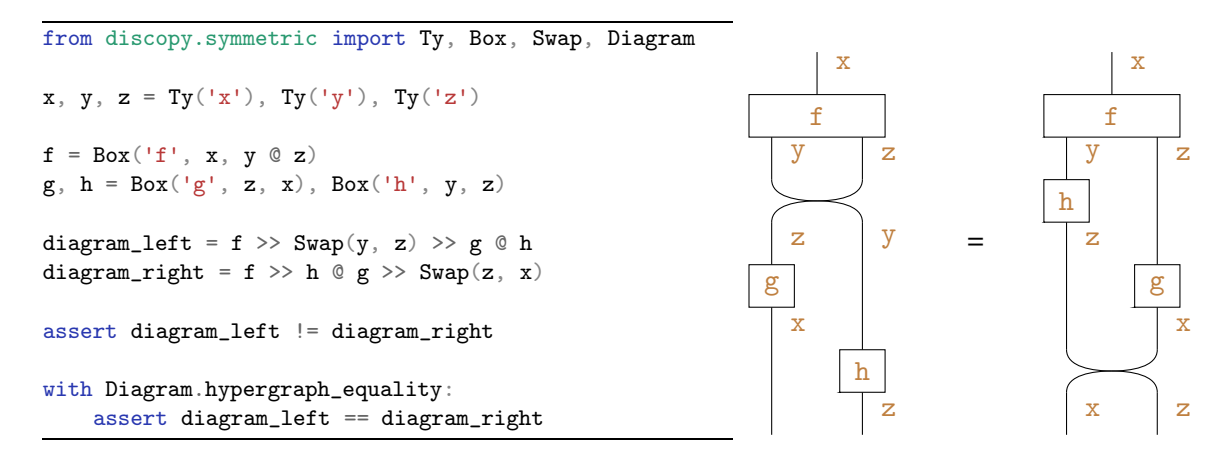

<span id="page-6-0"></span>Figure 8: Using Python function syntax to define a string diagram with copy and discard.

```
from discopy.markov import *
x, y = Ty('x'), Ty('y')f = Box('f', x @ x, y)@Diagram.from_callable(x @ x, y)
def diagram(a, b): # Take two wires as inputs
    = f(b, a) # Swap, apply f and discard the result.
    return f(a, b) # Apply f again and return the result.
assert diagram == Copy(x) @ Copy(x) \setminus\Rightarrow x @ (Swap(x, x) \Rightarrow f \Rightarrow Discard(y)) @ x \Rightarrow f
```
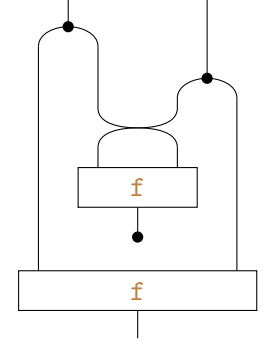

Figure 9: The hypergraph representation of a diagram with spiders, a.k.a. Frobenius algebras.

```
from discopy.frobenius import *
x, y = Ty('x'), Ty('y')f, g = Box('f', x, y), Box('g', y @ y, x)diagram_lhs = Swap(y, x) >> x @ Cap(x, x) @ y >> Spider(2, 2, x) @ f @ y >> x @ x @ g\
    \Rightarrow x @ Cup(x, x) @ Spider(0, 0, x)
diagram_rhs = Cap(y, y) @ y @ x >> y @ g @ x >> y @ Spider(2, 2, x) @ Cap(x, x)\
    \Rightarrow y @ f @ x @ Cup(x, x) \Rightarrow Cup(y, y) @ x
a, b, c, d = "abcd"hypergraph = Hypergraph(
    \texttt{dom=y}\;\; \texttt{0}\;\; \texttt{x}\,,\;\; \texttt{cod=x}\,,\;\; \texttt{boxes} = (\texttt{f}\,,\;\; \texttt{g})\;,wires=((c, a), # input wires of the hypergraph
             (((a, ), (b, )), # input and output wires of f
              ((b, c), (a,))), # input and output wires of g
             (a, ), \qquad \qquad \# output wire of the hypergraph
     spider_typess = \{a: x, b: y, c: y, d: x\}) # note the extra x
```
assert diagram\_lhs.to\_hypergraph() == hypergraph == diagram\_rhs.to\_hypergraph()

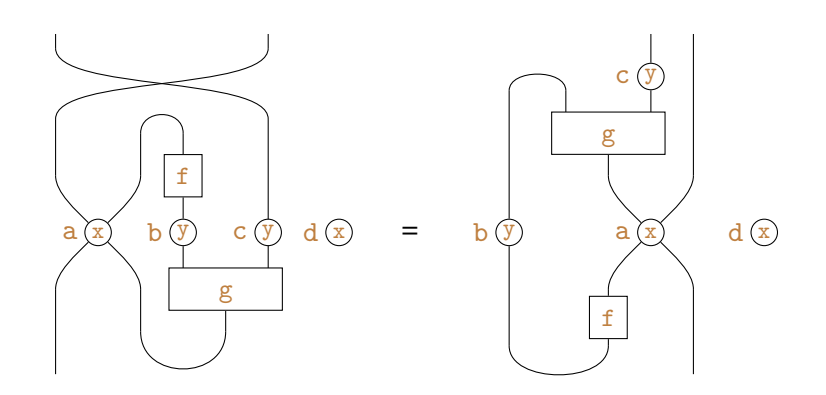

G

P

Figure 10: The first-order logic formula  $\exists x \cdot G(x) \wedge \forall y \cdot (\neg G(y) \vee x = y) \wedge \exists z \cdot M(z) \wedge P(z, x)$  as a diagram with boxes as predicates, spiders as variables and bubbles as negation, as pioneered by Peirce [\[30\]](#page-12-0).

```
from discopy.frobenius import *
from discopy.tensor import Dim, Tensor
Tensor[bool].bubble = lambda self, **_: self.map(lambda x: not x)
@factory
class Formula(Diagram):
    ty_factory = PRO
    def eval(self, size, model):
        return Functor(
            ob=lambda _: Dim(size), ar=lambda f: model[f],
            cod=Category(Dim, Tensor[bool]))(self)
class Cut(Bubble, Formula): pass
class Ligature(Spider, Formula): pass
class Predicate(Box, Formula): pass
P = \text{Predictive}("P", 0, 2) \# A binary predicate, i.e. a relation.G, M = [Predictate(numary, 0, 1) for unary in ("G", "M")]p, g, m = [[0, 1], [0, 0]], [0, 1], [1, 0]size, model = 2, {G: g, M: m, P: p}
formula = G \gg Ligature(1, 2, PRO(1))\
    \gg Cut(Cut(Formula.id(1)) \gg G.dagger())
    @ (M @ 1 >> P.dagger())
assert bool(formula.eval(size, model)) == any(
    g[x] and all(not g[y] or x == y for y in range(size))
    and m[z] and p[z][x] for x in range(size) for z in range(size))
                                                                                G
                                                                                M
```
# <span id="page-7-0"></span>A Free categories and functors in Python

The most basic module of DisCoPy is  $cat<sub>1</sub><sup>2</sup>$  $cat<sub>1</sub><sup>2</sup>$  $cat<sub>1</sub><sup>2</sup>$  $cat<sub>1</sub><sup>2</sup>$  an implementation of the *free category*<sup>[3](#page-7-2)</sup> with the class [Ob\(](https://docs.discopy.org/en/main/_api/discopy.cat.Ob.html)name: str) as objects and the class [Arrow\(](https://docs.discopy.org/en/main/_api/discopy.cat.Arrow.html)inside: list[Arrow], dom: Ob, cod: Ob) as arrows.<sup>[4](#page-7-3)</sup> That is, an arrow  $f$  is encoded as a list of arrows  $f$ . inside with a domain and a codomain. The method  $Arrow.i(dom: Ob) \rightarrow Arrow$  returns an arrow with an empty list inside while the method Arrow.then(self, \*others: Arrow) -> Arrow does concatenation or raises AxiomError if the arrows do not compose. They are shortened to  $Id$  and the binary operator  $\geq$  respectively.

[Box\(](https://docs.discopy.org/en/main/_api/discopy.cat.Box.html)name: str, dom: Ob, cod: Ob) implements generating arrows with  $f$ . inside = [ $f$ ] so that we have  $f \gg Id(f.cod) == f == Id(f.dom) >> f$  on the nose. Boxes have an optional attribute data: Any which can be used to parameterise arrows with  $Sympy [28]$  $Sympy [28]$  symbols. This comes with a property Arrow.free\_symbols and two methods Arrow.subs for substitution and Arrow.lambdify for fast numerical computation. An optional attribute is\_dagger: bool implements *free dagger categories* with the method  $\text{Arrow}.$  dagger (self)  $\rightarrow$  Arrow, shortened to the list-reversal operator  $[::-1]$ .

 $2$ To make this report easy to use, the first mention of each module and class is a clickable link to the documentation.

<span id="page-7-1"></span><sup>&</sup>lt;sup>3</sup>More precisely, what we mean is the free category generated by the signature with  $\Omega$ b as objects and  $\text{Box}$  as arrows.

<span id="page-7-3"></span><span id="page-7-2"></span><sup>&</sup>lt;sup>4</sup>For technical reasons, the implementation of DisCoPy uses the immutable tuple  $[X, \dots]$  rather than list  $[X]$ .

[Sum\(](https://docs.discopy.org/en/main/_api/discopy.cat.Sum.html)terms: list[Arrow], dom: Ob, cod: Ob) is a subclass of Box which implements *enrichment over commutative monoids*, i.e. formal sums of parallel arrows with the method Arrow.zero (dom: Ob, cod: Ob) -> Sum as unit. Composition of sums is implemented so that the equations  $f$  >>  $(g + g<sub>-</sub>)$  ==  $f$  >>  $g + f$  >>  $g<sub>-</sub>$  and  $(f + f<sub>-</sub>)$  >>  $g = f$  >>  $g + f<sub>-</sub>$  >>  $g$  hold on the nose. [Bubble\(](https://docs.discopy.org/en/main/_api/discopy.cat.Bubble.html)arg: Arrow, dom: Ob, cod: Ob) is a subclass of Box which allows to encode *unary operators on homsets*, i.e. arbitrary functions from arrows to arrows.

[Category\(](https://docs.discopy.org/en/main/_api/discopy.cat.Category.html)ob: type,  $ar: type$ ) is just a pair of types for objects and arrows with methods dom, cod, id, then of the appropriate type. For instance,  $Pyth = Categorical(ytye, Function)$  has Python types as objects and [Function\(](https://docs.discopy.org/en/main/_api/discopy.python.Function.html)inside: Callable, dom: type, cod: type) as arrows; Mat $[R]$  = Category(int, Matrix $[R]$ ) has natural numbers as objects and Matrix $[R]$ (inside: array, dom: int, cod: int) as arrows with array from any of NumPy [\[42\]](#page-13-2), TensorFlow [\[1\]](#page-10-1), Py-Torch  $[29]$  or JAX  $[8]$  and entries in any rig R, i.e. any data type with sum, product, zero and one.

[Functor\(](https://docs.discopy.org/en/main/_api/discopy.cat.Functor.html)ob: Map, ar: Map, cod: Category) is given by an optional codomain and a pair of Map = dict | Callable from 0b to cod. ob and from Box to cod. ar. By default, the codomain is the free Category(Ob, Arrow). The domain is defined implicitly by the domain of ob and ar. Functors also have their own methods id and then so we can define  $CAT = Categorical(C \cap C)$ . Functor,

#### <span id="page-8-0"></span>B Planar diagrams for monoidal categories

The [monoidal](https://docs.discopy.org/en/main/_api/discopy.monoidal.html) module is where planar diagrams are implemented. [Ty\(](https://docs.discopy.org/en/main/_api/discopy.monoidal.Ty.html)inside: list  $[Ob]$ ) is a subclass of Ob with a method Ty.tensor(self, \*others: Ty)  $\rightarrow$  Ty for concatenation shortened to the binary operator  $\mathcal Q$  with the empty type  $T_y()$  as unit, i.e.  $T_y$  is the free monoid over  $\mathcal Q_b$ .

[Layer\(](https://docs.discopy.org/en/main/_api/discopy.monoidal.Layer.html)left: Ty, box: Box, right: Ty,  $\ast$ more: Ty | Box) is a subclass of Box with two methods for *whiskering*, i.e. concatenating a layer f with a type x on the left  $x \circ f$  and right  $f \circ x$ . It also comes with a method Layer.tensor(self, \*others: Layer) -> Layer which returns a layer with potentially many boxes alternating with types between them (this is a new feature of DisCoPy v1.0).

[Diagram\(](https://docs.discopy.org/en/main/_api/discopy.monoidal.Diagram.html)inside: list[Layer], dom: Ty, cod: Ty) is a subclass of Arrow with layers as boxes and a method Diagram.tensor(self, \*others: Diagram) -> Diagram shortened to @ and defined in terms of whiskering and composition so that  $f \circ g = f \circ g$ . dom  $\gg f$ . cod  $g$ .

The method  $Diagram$ . draw plots the diagram with either Matplotlib [\[24\]](#page-12-11) or TikZ [\[38\]](#page-13-6). The method Diagram.normal\_form solves the word problem for (connected) planar diagrams [\[15\]](#page-11-12) by repeatedly applying *interchanger* rewrites from  $f$ .dom  $\circ$  g >>  $f$   $\circ$  g.cod to  $f$   $\circ$  g.dom >>  $f$ .cod  $\circ$  g. Note that by default, two diagrams are equal only if their tuple of layers inside are, i.e. DisCoPy implements the *free premonoidal category* [\[32\]](#page-12-12). This is a feature rather than a bug, indeed when functions have side-effects Pyth is only premonoidal.

[Box\(](https://docs.discopy.org/en/main/_api/discopy.monoidal.Box.html)name: str, dom: Ty, cod: Ty) is a subclass of cat.Box and Diagram with f.inside =  $[Layer(Ty(), f, Ty())]$  so that we have  $f \circ Id() == f == Id() \circ f$  on the nose, where  $Id()$  is the empty diagram, i.e. the identity on the empty type. monoidal. Functor is a subclass of [cat.Functor](https://docs.discopy.org/en/main/_api/discopy.cat.Functor.html) with Category(Ty, Diagram) as domain and an arbitrary monoidal category as codomain. This includes  $Pyth$  with tuple as tensor, Mat  $[R]$  with direct sum as well as Category (Dim, Tensor) where  $Dim$  is the free monoid over positive integers and Tensor is a subclass of Matrix with the Kronecker product as tensor. Monoidal functors into Tensor correspond to *tensor network contraction*, which DisCoPy computes via the specialised TensorNetwork library [\[33\]](#page-12-6).

DisCoPy then goes on to implement the hierarchy of graphical languages for monoidal categories as described in Selinger's survey [\[34\]](#page-12-8), see Figure [1.](#page-2-0) Structural morphisms for types of length one are implemented as subclasses of  $Box$ , e.g. [Braid](https://docs.discopy.org/en/main/_api/discopy.braided.Braid.html), while the structural morphisms for arbitrary types are implemented as methods, e.g. Diagram.braid, which ensure that coherence laws hold on the nose. The functor class in each module respects the structure, so that e.g. braided. Functor sends each Braid box in its domain to the braid method of its codomain category, see Figure [6.](#page-5-1)

A notable addition of DisCoPy v1.0 is the implementation of *free traced categories* [\[25\]](#page-12-13) where the trace can be interpreted as partial matrix trace in Tensor, as reflexive transitive closure in Mat [bool] or as parameterised fixed points in  $Pyth$  as demonstrated in Figure [5.](#page-4-0) This comes with an [interaction](https://docs.discopy.org/en/main/_api/discopy.interaction.html) module for the *Int-construction*, also called the *geometry of interaction* [\[2\]](#page-10-4), which turns any balanced (symmetric) traced category into a free ribbon (compact) category.

Note that the traced module implements planar traced categories, of which pivotal is an example. We avoid extra modules for each kind of traced category, so the balanced and symmetric modules come with traces by default. This is justified by the fact that the free balanced category can be faithfully embedded in the free balanced traced category.

# <span id="page-9-0"></span>C Hypergraphs for symmetric categories

The encoding of string diagrams as lists of layers makes it possible to draw them and evaluate them simply with a for loop. However this comes at the cost of representing swaps explicitly as generating morphisms subject to naturality conditions. Alternatively, string diagrams for symmetric categories can be encoded as *discrete cospans of hypergraphs* [\[6\]](#page-11-14) where the equations for symmetric, traced, compact and hypergraph categories all come for free. This is implemented in DisCoPy's [hypergraph](https://docs.discopy.org/en/main/_api/discopy.hypergraph.html) module.

The class [Hypergraph\[](https://docs.discopy.org/en/main/_api/discopy.hypergraph.Hypergraph.html)C](dom, cod, boxes, wires, spider\_types) is defined by:

- a type parameter C: Category with C. ob = Ty and C.  $ar = Diagram$  by default,
- a pair of types dom: C.ob and cod: C.ob together with a list of boxes: list [C.ar],
- a mapping spider\_types: dict[Spider, C.ob] with keys of any type Spider = Any,
- a triple wires: tuple  $[W, list[tuple[W, W]], W]$  where  $W = list[Spider].$

The first and last lists of spider wires correspond to the input and output wires of the overall diagram, while the middle list corresponds to the input and output wires of each box. That is, we require that:

- len(wires[0]) == len(dom) and len(wires[2]) == len(cod),
- for i, box in enumerate(boxes) and  $box\_dom\_wires$ , box\_cod\_wires = wires[1][i], len(box\_dom\_wires) == len(box.dom) and len(box\_cod\_wires) == len(box.cod).

The method Hypergraph.tensor concatenates the attributes of two hypergraphs then reorders the wires. The composition Hypergraph.then computes the push-out of cospans via reflexive transitive closure. The three methods Hypergraph.id, swap and spiders generate all the hypergraphs with no boxes. Hypergraph.from\_box wraps up a box as a hypergraph while to\_diagram represents the hypergraph as a planar frobenius. Diagram, with explicit [Swap](https://docs.discopy.org/en/main/_api/discopy.frobenius.Swap.html) and [Spider](https://docs.discopy.org/en/main/_api/discopy.frovenius.Spider.html) boxes. The inverse translation Diagram.to\_hypergraph is a functor with cod=Category(Ty, Hypergraph). Two hypergraphs are equal when their attributes are equal up to a permutation of the boxes and spiders, this is computed by reduction to the graph isomorphism algorithm of NetworkX  $[21]$ . Hypergraphs are the arrows of *free hypergraph categories*, i.e. symmetric categories with a supply of spiders, also known as special commutative Frobenius algebras.

The property Hypergraph.is\_bijective: bool checks if the wires define a bijection between ports, i.e. each spider is connected to either zero or two ports. Bijective hypergraphs are the arrows of *free compact categories*, their translation to diagram only involves [Swap](https://docs.discopy.org/en/main/_api/discopy.compact.Swap.html), [Cup](https://docs.discopy.org/en/main/_api/discopy.compact.Cup.html) and [Cap](https://docs.discopy.org/en/main/_api/discopy.compact.Cap.html). The property Hypergraph.is\_monogamous: bool checks if furthermore the bijection goes from output ports (i.e. either the domain of the hypergraph or the codomain of a box) to input ports (i.e. either the domain of a box or the codomain of the hypergraph) in which case the diagrams only involve [Swap](https://docs.discopy.org/en/main/_api/discopy.traced.Swap.html) and [Trace](https://docs.discopy.org/en/main/_api/discopy.traced.Trace.html).

A third property Hypergraph. is\_causal: bool checks if each spider is connected to exactly one output port and to zero or more input ports that all have higher indices in the list. In this case, the dia-grams only involve [Swap](https://docs.discopy.org/en/main/_api/discopy.markov.Swap.html), [Copy](https://docs.discopy.org/en/main/_api/discopy.markov.Copy.html) and [Discard](https://docs.discopy.org/en/main/_api/discopy.markov.Discard.html) boxes which are defined in the [markov](https://docs.discopy.org/en/main/_api/discopy.markov.html) module. Causal hypergraphs are the arrows of the free symmetric category with a supply of cocommutative comonoids, also called a *copy-discard category*. The method markov.Diagram.normal\_form, still under development at the time of writing, repeatedly applies the equation  $f \gg \text{Discard}(x) = f$  in order to enforce the monoidal unit  $Ty( )$  as a terminal object. The equivalence classes of causal hypergraphs are the arrows of the free *Markov category* [\[17\]](#page-11-15).

We also define a weaker property Hypergraph.is\_left\_monogamous: bool, which checks if the wires define a function from input ports to output ports, i.e. each spider is either disconnected (i.e. the trace of an identity wire) or connected to exactly one output port. Left monogamous hypergraphs are the arrows of the *free copy-discard traced category* where diagrams involve [Swap](https://docs.discopy.org/en/main/_api/discopy.markov.Swap.html), [Copy](https://docs.discopy.org/en/main/_api/discopy.markov.Copy.html), [Discard](https://docs.discopy.org/en/main/_api/discopy.markov.Discard.html) and [Trace](https://docs.discopy.org/en/main/_api/discopy.markov.Trace.html). Finally, monogamous causal hypergraphs are the arrows of *free symmetric categories*, their translation to diagrams only involves [Swap](https://docs.discopy.org/en/main/_api/discopy.symmetric.Swap.html).

A powerful new feature built on top of the Hypergraph class allows to construct string diagrams using the standard syntax for Python functions, a form of *substructural type system* implemented as a decorator (i.e. a higher-order function) which is illustrated in Figure [8.](#page-6-0) In practice, this allows the user to easily define morphisms in any copy-discard category where the swapping, copying and discarding of Python variables is encoded explicitly. It also allows the definition of morphisms in a symmetric category where copying and discarding of variables leads to a type error (e.g. in a quantum circuit) or in a monoidal category where even reordering variables is forbidden (e.g. in a grammatical derivation).

# <span id="page-10-1"></span>References

- [1] Mart´ın Abadi, Paul Barham, Jianmin Chen, Zhifeng Chen, Andy Davis, Jeffrey Dean, Matthieu Devin, Sanjay Ghemawat, Geoffrey Irving, Michael Isard, Manjunath Kudlur, Josh Levenberg, Rajat Monga, Sherry Moore, Derek Gordon Murray, Benoit Steiner, Paul A. Tucker, Vijay Vasudevan, Pete Warden, Martin Wicke, Yuan Yu & Xiaoqiang Zheng (2016): *TensorFlow: A System for Large-Scale Machine Learning*. In Kimberly Keeton & Timothy Roscoe, editors: Proceedings of the 12th USENIX Conference on Operating Systems Design and Implementation, USENIX Association, Savannah, GA, USA, pp. 265–283. arXiv:[1605.08695](https://arxiv.org/abs/1605.08695).
- <span id="page-10-4"></span>[2] Samson Abramsky (1996): *Retracing Some Paths in Process Algebra*. In Ugo Montanari & Vladimiro Sassone, editors: CONCUR '96: Concurrency Theory, Lecture Notes in Computer Science 1119, Springer, Berlin, Heidelberg, pp. 1–17, doi:[10.1007/3-540-61604-7\\_44](https://doi.org/10.1007/3-540-61604-7_44). arXiv:[1401.5113](https://arxiv.org/abs/1401.5113).
- <span id="page-10-2"></span>[3] Jakob L. Andersen, Christoph Flamm, Daniel Merkle & Peter F. Stadler (2016): *A Software Package for Chemically Inspired Graph Transformation*. In Rachid Echahed & Mark Minas, editors: Graph Transformation, Lecture Notes in Computer Science, Springer International Publishing, Cham, pp. 73–88, doi:[10.](https://doi.org/10.1007/978-3-319-40530-8_5) [1007/978-3-319-40530-8\\_5](https://doi.org/10.1007/978-3-319-40530-8_5). arXiv:[1603.02481](https://arxiv.org/abs/1603.02481).
- <span id="page-10-0"></span>[4] John C. Baez & Blake S. Pollard (2017): *A Compositional Framework for Reaction Networks*. Reviews in Mathematical Physics 29(09), p. 1750028, doi:[10.1142/S0129055X17500283](https://doi.org/10.1142/S0129055X17500283). arXiv:[1704.02051](https://arxiv.org/abs/1704.02051).
- <span id="page-10-3"></span>[5] Krzysztof Bar & Jamie Vicary (2017): *Data Structures for Quasistrict Higher Categories*. In: 32nd Annual ACM/IEEE Symposium on Logic in Computer Science, IEEE Computer Society, pp. 1–12, doi:[10.1109/](https://doi.org/10.1109/LICS.2017.8005147) [LICS.2017.8005147](https://doi.org/10.1109/LICS.2017.8005147). arXiv:[1610.06908](https://arxiv.org/abs/1610.06908).
- <span id="page-11-14"></span>[6] Filippo Bonchi, Fabio Gadducci, Aleks Kissinger, Pawel Sobocinski & Fabio Zanasi (2022): *String Diagram Rewrite Theory I: Rewriting with Frobenius Structure*. Journal of the ACM 69(2), pp. 14:1–14:58, doi:[10.](https://doi.org/10.1145/3502719) [1145/3502719](https://doi.org/10.1145/3502719). arXiv:[2012.01847](https://arxiv.org/abs/2012.01847).
- <span id="page-11-3"></span>[7] Filippo Bonchi, Jens Seeber & Pawel Sobocinski (2018): *Graphical Conjunctive Queries*. In Dan Ghica & Achim Jung, editors: 27th EACSL Annual Conference on Computer Science Logic, Leibniz International Proceedings in Informatics 119, Schloss Dagstuhl–Leibniz-Zentrum fuer Informatik, Dagstuhl, Germany, pp. 13:1–13:23, doi:[10.4230/LIPIcs.CSL.2018.13](https://doi.org/10.4230/LIPIcs.CSL.2018.13).
- <span id="page-11-9"></span>[8] James Bradbury, Roy Frostig, Peter Hawkins, Matthew James Johnson, Chris Leary, Dougal Maclaurin, George Necula, Adam Paszke, Jake VanderPlas, Skye Wanderman-Milne & Qiao Zhang (2018): *JAX: Composable Transformations of Python+NumPy Programs*. Available at <http://github.com/google/jax>.
- <span id="page-11-1"></span>[9] Stephen Clark, Bob Coecke & Mehrnoosh Sadrzadeh (2008): *A Compositional Distributional Model of Meaning*. In: Proceedings of the Second Symposium on Quantum Interaction (QI-2008), pp. 133–140.
- <span id="page-11-2"></span><span id="page-11-0"></span>[10] Bob Coecke (2005): *Kindergarten Quantum Mechanics*. arXiv:[quant-ph/0510032](https://arxiv.org/abs/quant-ph/0510032).
- [11] Bob Coecke & Robert W. Spekkens (2012): *Picturing Classical and Quantum Bayesian Inference*. Synthese 186(3), pp. 651–696, doi:[10.1007/s11229-011-9917-5](https://doi.org/10.1007/s11229-011-9917-5). arXiv:[1102.2368](https://arxiv.org/abs/1102.2368).
- <span id="page-11-7"></span>[12] Giovanni de Felice (2022): *Categorical Tools for Natural Language Processing*. Ph.D. thesis, University of Oxford. arXiv:[2212.06636](https://arxiv.org/abs/2212.06636).
- <span id="page-11-6"></span>[13] Giovanni de Felice, Alexis Toumi & Bob Coecke (2020): *DisCoPy: Monoidal Categories in Python*. In: Proceedings of the 3rd Annual International Applied Category Theory Conference, ACT, Electronic Proceedings in Theoretical Computer Science 333, Open Publishing Association, pp. 183–197, doi:[10.4204/](https://doi.org/10.4204/EPTCS.333.13) [EPTCS.333.13](https://doi.org/10.4204/EPTCS.333.13).
- <span id="page-11-13"></span>[14] Antonin Delpeuch & Jamie Vicary (2021): *The Word Problem for Braided Monoidal Categories Is Unknot-Hard*. In: Proceedings of the Fourth International Conference on Applied Category Theory, Electronic Proceedings in Theoretical Computer Science 372, Open Publishing Association, pp. 72–87, doi:[10.4204/](https://doi.org/10.4204/EPTCS.372.6) [EPTCS.372.6](https://doi.org/10.4204/EPTCS.372.6).
- <span id="page-11-12"></span>[15] Antonin Delpeuch & Jamie Vicary (2022): *Normalization for Planar String Diagrams and a Quadratic Equivalence Algorithm*. Logical Methods in Computer Science 18(1), doi:[10.46298/lmcs-18\(1:10\)2022](https://doi.org/10.46298/lmcs-18(1:10)2022).
- <span id="page-11-5"></span>[16] Brendan Fong, David I. Spivak & R´emy Tuy´eras (2019): *Backprop as Functor: A Compositional Perspective on Supervised Learning*. In: 34th Annual ACM/IEEE Symposium on Logic in Computer Science, IEEE, pp. 1–13, doi:[10.1109/LICS.2019.8785665](https://doi.org/10.1109/LICS.2019.8785665). arXiv:[1711.10455](https://arxiv.org/abs/1711.10455).
- <span id="page-11-15"></span>[17] Tobias Fritz & Wendong Liang (2023): *Free gs-Monoidal Categories and Free Markov Categories*. Applied Categorical Structures 31(2), p. 21, doi:[10.1007/s10485-023-09717-0](https://doi.org/10.1007/s10485-023-09717-0).
- <span id="page-11-8"></span>[18] Erich Gamma, Richard Helm, Ralph Johnson & John Vlissides (1995): *Design Patterns: Elements of Reusable Object-Oriented Software*. Addison-Wesley Longman Publishing Co., Inc., USA.
- <span id="page-11-4"></span>[19] Neil Ghani, Jules Hedges, Viktor Winschel & Philipp Zahn (2018): *Compositional Game Theory*. In Anuj Dawar & Erich Grädel, editors: Proceedings of the 33rd Annual ACM/IEEE Symposium on Logic in Computer Science, LICS '18, Association for Computing Machinery, pp. 472–481, doi:[10.1145/3209108.](https://doi.org/10.1145/3209108.3209165) [3209165](https://doi.org/10.1145/3209108.3209165). arXiv:[1603.04641](https://arxiv.org/abs/1603.04641).
- <span id="page-11-11"></span>[20] Amar Hadzihasanovic & Diana Kessler (2022): *Data Structures for Topologically Sound Higher-Dimensional Diagram Rewriting*. In Jade Master & Martha Lewis, editors: Proceedings fifth international conference on applied category theory, Electronic proceedings in theoretical computer science 380, Open Publishing Association, pp. 111–127, doi:[10.4204/EPTCS.380.7](https://doi.org/10.4204/EPTCS.380.7).
- <span id="page-11-10"></span>[21] Aric Hagberg, Pieter J. Swart & Daniel A. Schult (2008): *Exploring Network Structure, Dynamics, and Function Using NetworkX*. In Gaël Varoquaux, Travis Vaught & Jarrod Millman, editors: Proceedings of the 7th Python in Science Conference, Pasadena, CA USA, pp. 11–15. Available at [https://www.osti.gov/](https://www.osti.gov/biblio/960616) [biblio/960616](https://www.osti.gov/biblio/960616).
- <span id="page-12-9"></span>[22] Russ Harmer & Eugenia Oshurko (2020): *Knowledge Representation and Update in Hierarchies of Graphs*. Journal of Logical and Algebraic Methods in Programming 114, p. 100559, doi:[10.1016/j.jlamp.2020.](https://doi.org/10.1016/j.jlamp.2020.100559) [100559](https://doi.org/10.1016/j.jlamp.2020.100559). arXiv:[2002.01766](https://arxiv.org/abs/2002.01766).
- <span id="page-12-1"></span>[23] Günter Hotz (1965): *Eine Algebraisierung Des Syntheseproblems von Schaltkreisen I. Elektronische In*formationsverarbeitung und Kybernetik 1(3), pp. 185–205. Available at [https://github.com/drever/](https://github.com/drever/hotz-translation) [hotz-translation](https://github.com/drever/hotz-translation).
- <span id="page-12-11"></span>[24] John D. Hunter (2007): *Matplotlib: A 2D Graphics Environment*. Computing in Science Engineering 9(3), pp. 90–95, doi:[10.1109/MCSE.2007.55](https://doi.org/10.1109/MCSE.2007.55).
- <span id="page-12-13"></span>[25] Andr´e Joyal, Ross Street & Dominic Verity (1996): *Traced Monoidal Categories*. Mathematical Proceedings of the Cambridge Philosophical Society 119(3), pp. 447–468, doi:[10.1017/S0305004100074338](https://doi.org/10.1017/S0305004100074338).
- <span id="page-12-3"></span>[26] Dimitri Kartsaklis, Ian Fan, Richie Yeung, Anna Pearson, Robin Lorenz, Alexis Toumi, Giovanni de Felice, Konstantinos Meichanetzidis, Stephen Clark & Bob Coecke (2021): *Lambeq: An Efficient High-Level Python Library for Quantum NLP*. arXiv:[2110.04236](https://arxiv.org/abs/2110.04236).
- <span id="page-12-7"></span>[27] Aleks Kissinger & John van de Wetering (2019): *PyZX: Large Scale Automated Diagrammatic Reasoning*. In Bob Coecke & Matthew Leifer, editors: Proceedings 16th International Conference on Quantum Physics and Logic, Electronic Proceedings in Theoretical Computer Science 318, Open Publishing Association, pp. 229–241, doi:[10.4204/EPTCS.318.14](https://doi.org/10.4204/EPTCS.318.14).
- <span id="page-12-10"></span>[28] Aaron Meurer, Christopher P. Smith, Mateusz Paprocki, Ondřej Čertík, Sergey B. Kirpichev, Matthew Rocklin, AmiT Kumar, Sergiu Ivanov, Jason K. Moore, Sartaj Singh, Thilina Rathnayake, Sean Vig, Brian E. Granger, Richard P. Muller, Francesco Bonazzi, Harsh Gupta, Shivam Vats, Fredrik Johansson, Fabian Pedregosa, Matthew J. Curry, Andy R. Terrel, Štěpán Roučka, Ashutosh Saboo, Isuru Fernando, Sumith Kulal, Robert Cimrman & Anthony Scopatz (2017): *SymPy: Symbolic Computing in Python*. PeerJ Computer Science 3, p. e103, doi:[10.7717/peerj-cs.103](https://doi.org/10.7717/peerj-cs.103).
- <span id="page-12-5"></span>[29] Adam Paszke, Sam Gross, Francisco Massa, Adam Lerer, James Bradbury, Gregory Chanan, Trevor Killeen, Zeming Lin, Natalia Gimelshein, Luca Antiga, Alban Desmaison, Andreas Köpf, Edward Z. Yang, Zachary DeVito, Martin Raison, Alykhan Tejani, Sasank Chilamkurthy, Benoit Steiner, Lu Fang, Junjie Bai & Soumith Chintala (2019): *PyTorch: An Imperative Style, High-Performance Deep Learning Library*. In Hanna M. Wallach, Hugo Larochelle, Alina Beygelzimer, Florence d'Alché-Buc, Emily B. Fox & Roman Garnett, editors: Advances in Neural Information Processing Systems, 32, Curran Associates, Inc., pp. 8024– 8035. arXiv:[1912.01703](https://arxiv.org/abs/1912.01703).
- <span id="page-12-0"></span>[30] Charles Santiago Sanders Peirce (1906): *Prolegomena to an Apology for Pragmaticism.* The Monist 16(4), pp. 492–546, doi:[10.5840/monist190616436](https://doi.org/10.5840/monist190616436). Available at [https://www.jstor.org/stable/](https://www.jstor.org/stable/27899680) [27899680](https://www.jstor.org/stable/27899680).
- <span id="page-12-2"></span>[31] Roger Penrose (1971): *Applications of Negative Dimensional Tensors*. In D.J.A. Welsh, editor: Combinatorial Mathematics and Its Applications, Academic Press, London and New York, pp. 221–244. Available at <http://homepages.math.uic.edu/~kauffman/Penrose.pdf>.
- <span id="page-12-12"></span>[32] John Power & Edmund Robinson (1997): *Premonoidal Categories and Notions of Computation*. Mathematical Structures in Computer Science 7(5), pp. 453–468, doi:[10.1017/S0960129597002375](https://doi.org/10.1017/S0960129597002375).
- <span id="page-12-6"></span>[33] Chase Roberts, Ashley Milsted, Martin Ganahl, Adam Zalcman, Bruce Fontaine, Yijian Zou, Jack Hidary, Guifre Vidal & Stefan Leichenauer (2019): *TensorNetwork: A Library for Physics and Machine Learning*. arXiv:[1905.01330](https://arxiv.org/abs/1905.01330).
- <span id="page-12-8"></span>[34] Peter Selinger (2010): *A Survey of Graphical Languages for Monoidal Categories*. In Bob Coecke, editor: New Structures for Physics, Lecture Notes in Physics 813, Springer, Berlin, Heidelberg, pp. 289–355, doi:[10.1007/978-3-642-12821-9\\_4](https://doi.org/10.1007/978-3-642-12821-9_4). arXiv:[0908.3347](https://arxiv.org/abs/0908.3347).
- <span id="page-12-4"></span>[35] Eli Sennesh, Tom Xu & Yoshihiro Maruyama (2023): *Computing with Categories in Machine Learning*. In Patrick Hammer, Marjan Alirezaie & Claes Strannegård, editors: Artificial General Intelligence, Lecture Notes in Computer Science 13921, Springer, Cham, pp. 244–254, doi:[10.1007/978-3-031-33469-6\\_25](https://doi.org/10.1007/978-3-031-33469-6_25). arXiv:[2303.04156](https://arxiv.org/abs/2303.04156).
- <span id="page-13-3"></span>[36] Seyon Sivarajah, Silas Dilkes, Alexander Cowtan, Will Simmons, Alec Edgington & Ross Duncan (2020): *T—ket*i*: A Retargetable Compiler for NISQ Devices*. Quantum Science and Technology 6(1), p. 014003, doi:[10.1088/2058-9565/ab8e92](https://doi.org/10.1088/2058-9565/ab8e92). arXiv:[2003.10611](https://arxiv.org/abs/2003.10611).
- <span id="page-13-5"></span>[37] Paweł Sobociński, Paul W. Wilson & Fabio Zanasi (2019): *CARTOGRAPHER: A Tool for String Diagrammatic Reasoning*. In Markus Roggenbach & Ana Sokolova, editors: 8th Conference on Algebra and Coalgebra in Computer Science, Leibniz International Proceedings in Informatics 139, Schloss Dagstuhl–Leibniz-Zentrum fuer Informatik, Dagstuhl, Germany, pp. 20:1-20:7, doi:[10.4230/LIPIcs.CALCO.2019.20](https://doi.org/10.4230/LIPIcs.CALCO.2019.20).
- <span id="page-13-6"></span>[38] Till Tantau (2013): *Graph Drawing in TikZ*. In Walter Didimo & Maurizio Patrignani, editors: Graph Drawing, Lecture Notes in Computer Science 7704, Springer, Berlin, Heidelberg, pp. 517–528, doi:[10.](https://doi.org/10.1007/978-3-642-36763-2_46) [1007/978-3-642-36763-2\\_46](https://doi.org/10.1007/978-3-642-36763-2_46).
- <span id="page-13-1"></span><span id="page-13-0"></span>[39] Alexis Toumi (2022): *Category Theory for Quantum Natural Language Processing*. Ph.D. thesis, University of Oxford. arXiv:[2212.06615](https://arxiv.org/abs/2212.06615).
- <span id="page-13-4"></span>[40] Alexis Toumi, Giovanni de Felice & Richie Yeung (2022): *DisCoPy for the Quantum Computer Scientist*. arXiv:[2205.05190](https://arxiv.org/abs/2205.05190).
- [41] Alexis Toumi, Richie Yeung & Giovanni de Felice (2021): *Diagrammatic Differentiation for Quantum Machine Learning*. In Chris Heunen & Miriam Backens, editors: Proceedings 18th International Conference on Quantum Physics and Logic, Electronic Proceedings in Theoretical Computer Science 343, Open Publishing Association, pp. 132–144, doi:[10.4204/EPTCS.343.7](https://doi.org/10.4204/EPTCS.343.7).
- <span id="page-13-2"></span>[42] Stéfan van der Walt, S. Chris Colbert & Gaël Varoquaux (2011): *The NumPy Array: A Structure for Efficient Numerical Computation*. Computing in Science & Engineering 13(2), pp. 22–30, doi:[10.1109/MCSE.2011.](https://doi.org/10.1109/MCSE.2011.37) [37](https://doi.org/10.1109/MCSE.2011.37). arXiv:[1102.1523](https://arxiv.org/abs/1102.1523).